## **Free Download**

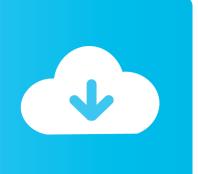

How To Schedule A Weekly Backup On Onedrive For Mac

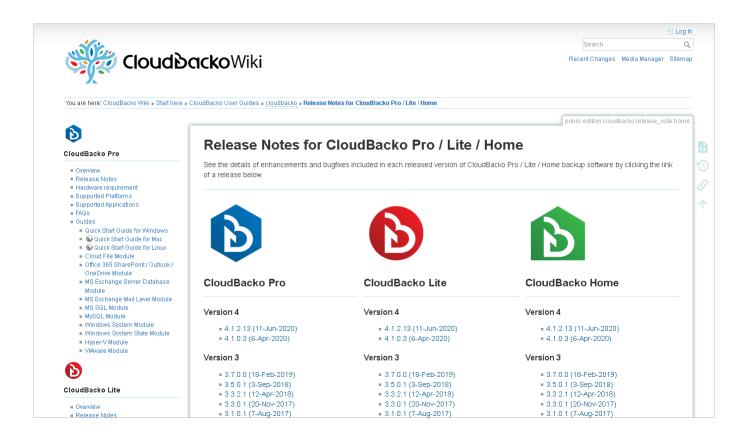

How To Schedule A Weekly Backup On Onedrive For Mac

1/4

## Free Download

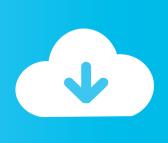

2/4

Backup service is available to Windows as well as macOS users Features: You can use this software to back up your documents, music, emails, photos, settings, data center, and server.

- 1. schedule a weekly backup to microsoft® onedrive
- 2. how do i schedule a weekly backup to microsoft onedrive

This list contains open source as well as commercial tools Schedule A Weekly Backup On Onedrive Full System RestoreCyber Backup Acronis Cyber Backup is an easy, efficient, and secure backup solution.. I The tool provides SaaS network backup Download link: 7) AOMEI AOMEI Backupper is a fast and reliable PC backup tool.. Protect data against malware, i e , ransomware Download link: 5) Novabackup Novabackup is a powerful and automatic PC backup tool.. You can use this software to backup, sync, and restore your data, applications, and Windows system.. You can back your important data without shutting down your windows This software restores original contents when data loss occurs.

## schedule a weekly backup to microsoft® onedrive

schedule a weekly backup to microsoft® onedrive®, schedule a weekly backup to microsoft® onedrive®, how do i schedule a weekly backup to microsoft onedrive Now You See Me Blu Ray 1080p Download Video

Save storage capacity with Global deduplication - SHISEIDO saved 54 of storage space.. It allows you to instantly backup your computer to any virtual environment Features: Online locations supported: Backup to Google Drive and Dropbox.. Download link: 6) Genie9 Genie9 is a backup and cloud software service provider The tool is developed to provide a cheap storage solution for individual and business. 3ds Max 2009 For Mac Free Download

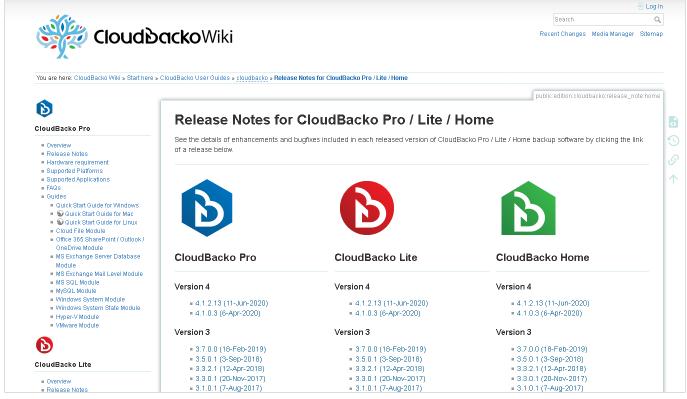

موقع تحميل اغاني اجنبي مجانا Mp3 بانيت

## how do i schedule a weekly backup to microsoft onedrive

Space Division Multiplexing Ppt Download For Mac

This software available in two versions 1) home and 2) business **Spine Keygen** 

Canadian Business And Society Ethics amp; Responsibilities 2nd Edition Pdf

Backblaze Backblaze store your data on the cloud There are three versions of this software 1) personal backup, 2) business backup, and 3) B2 cloud storage.. Following is a list of top backup tools with popular features and latest download links.. Integration with VMware CBT and Microsoft RCT to perform forever incremental backup.. It helps you to protect everything on your Windows PCs from data threats, which include hardware and software failures, accidental deletions, cyber-attacks, etc.. It provides the best storage solution for home users and partners This software allows detecting photo using artificial A.. Offers unlimited backup speed Carbonite Carbonite provides the ultimate backup and recovery of data.. Schedule A Weekly Backup On Onedrive Full System RestoreFlexible restore options include full system restore, file level restore, instant restore to VMware, Hypver-V and even Synology Virtual Machine Manager.. Whats more, its completely license-free Features: Back up without any license fee - Corin saved 84,000 AUD for license fee. ae05505a44 Alarm System Manuals

ae05505a44

Access Brushpilotapp.com. Brush Pilot Abr Viewer For Mac

4/4